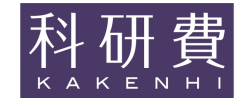

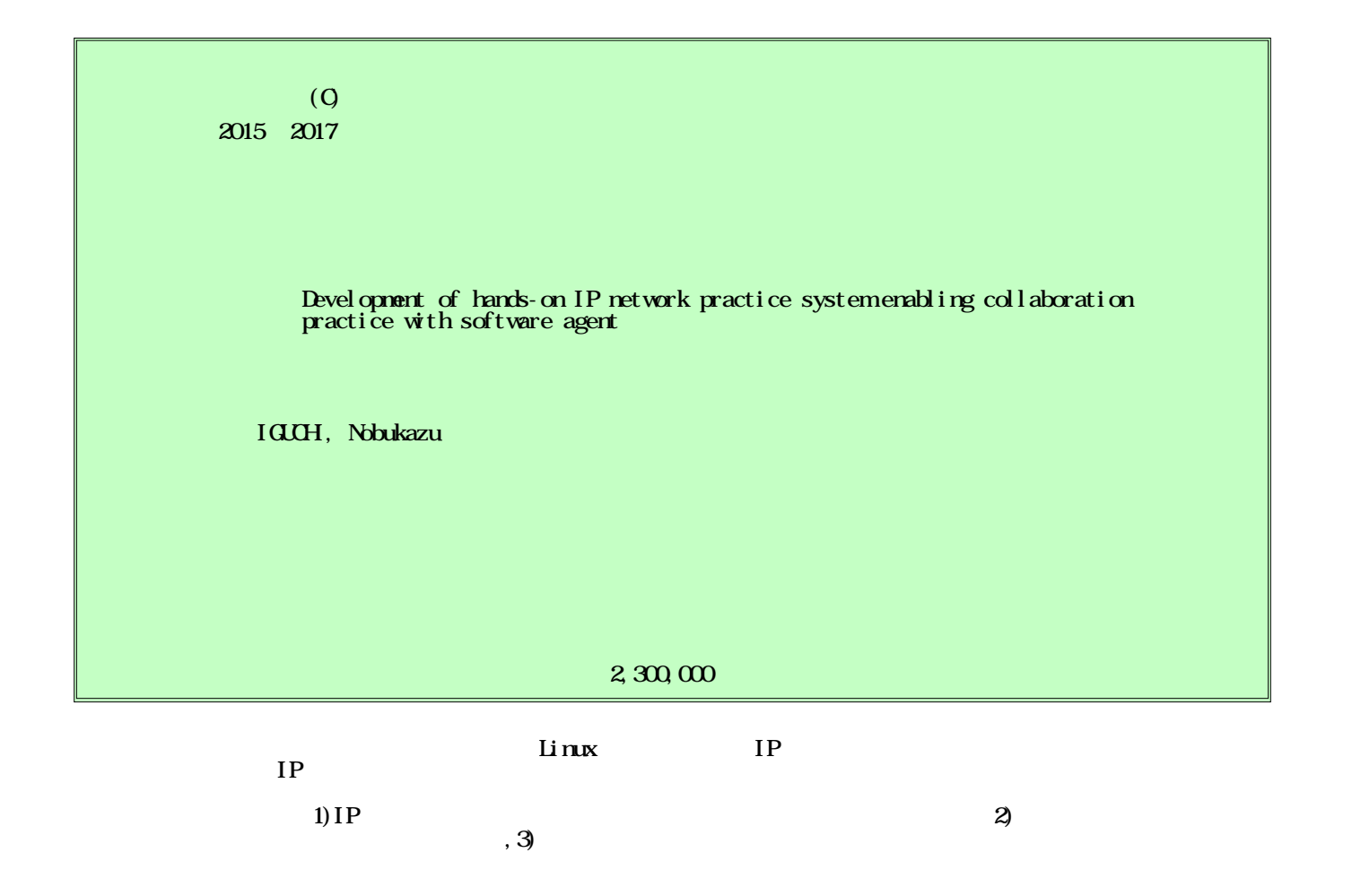

In this research, I developed functions to realize cooperative practice of IP networks by learners and software agents in practice of IP networks utilizing the virtual Linux environment. Even without cooperative learner, learners are able to practice of IP networks as cooperative practice.

The main functions that I have developed are 1) software agent function with IP network construction skills, 2) ability to make collaborative practice with software agent, 3) automatic scoring function. I also developed an automatic problem creation function. From experimental results, I confirmed that each function of this system is operating normally, and it is possible to collaborate with software agents.

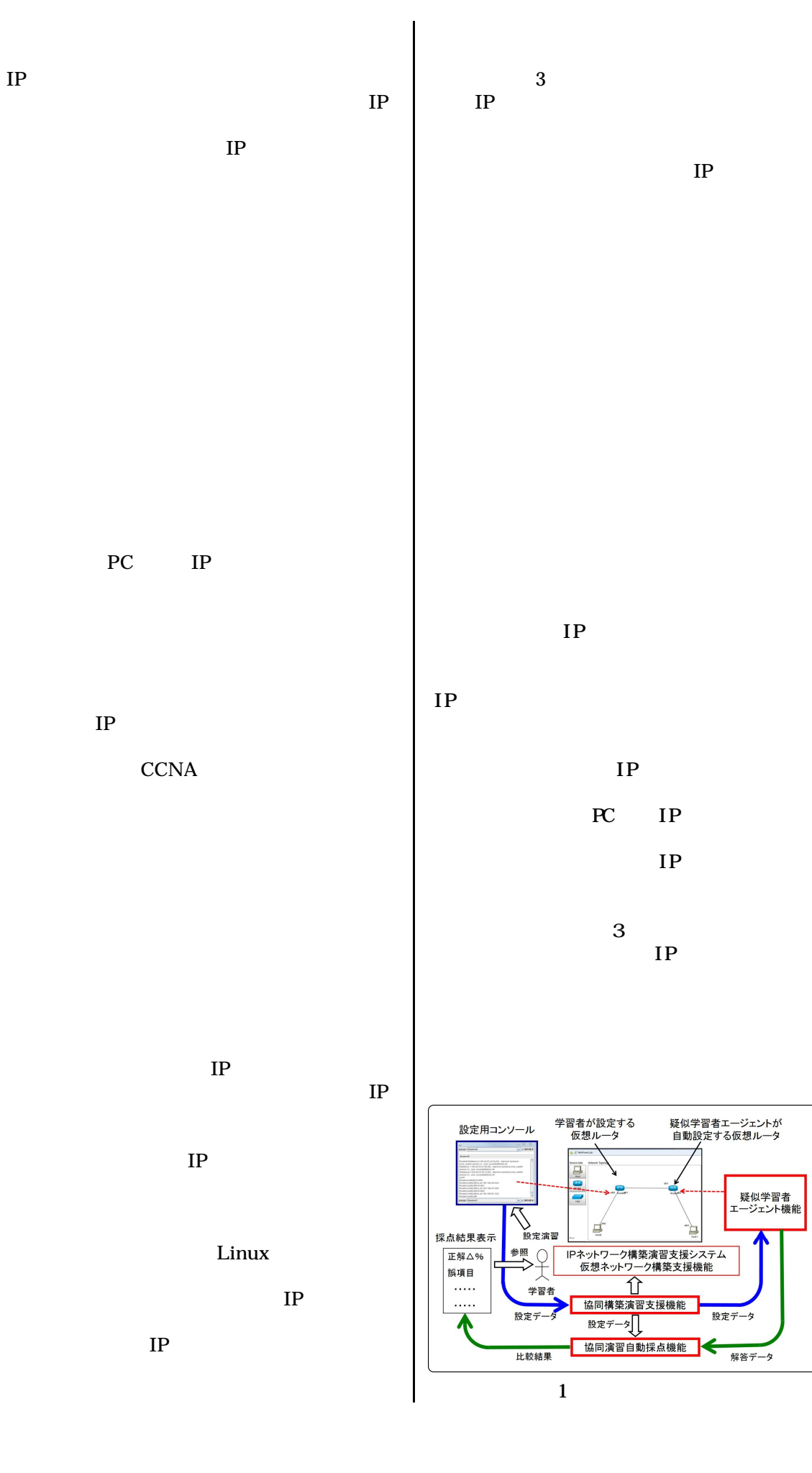

Linux PC

# PC IP

IP

IP

XML

**GUI GUI GUI** 

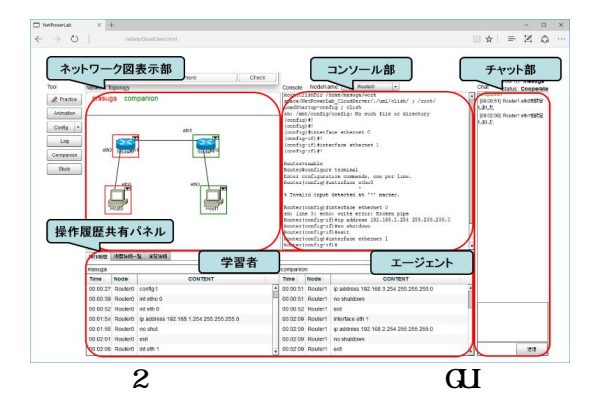

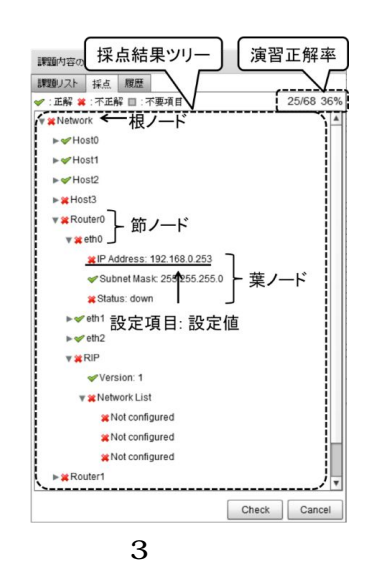

 $/$   $\times$  100

XML

IP RIP OSPF ACL 5 3 4

 $\overline{A}$ 6

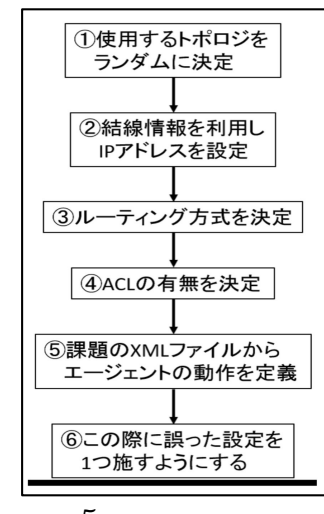

5

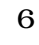

1

1

Chat Start C. mas<br>
(Conserved States, CAOP)<br>
(Conserved States)<br>
(LULA)<br>
(LULA)<br>
(LULA) uterrenable<br>sterfconfigure terminal<br>her configuretien commande, one per line<br>ster[config]#interface etho?<br>Invalid input detected at "^" marker. i de .<br>255.255.0 学習者 companion<br>
Time Node CONTENT<br>
00:00:24 Router1 enable<br>
00:00:24 Router1 enable masuga<br>Time Node<br>00:00:24 Router0 enable CONTENT 00.0024 Router1 enable<br>00.0135 Router1 configure terminal<br>00.0336 Router1 pradirectem<br>00.036 Router1 pradirectem<br>00.036 Router1 en shutdom<br>00.036 Router1 ent 0:01:55 Router0 config t<br>0:03:05 Router0 int eth 0 4

5

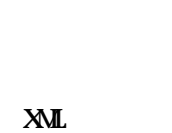

XML

- $\bullet$
- $\bullet$
- $\bullet$
- $\bullet$  RIP
- $\bullet$  OSPF
- $\bullet$  AL

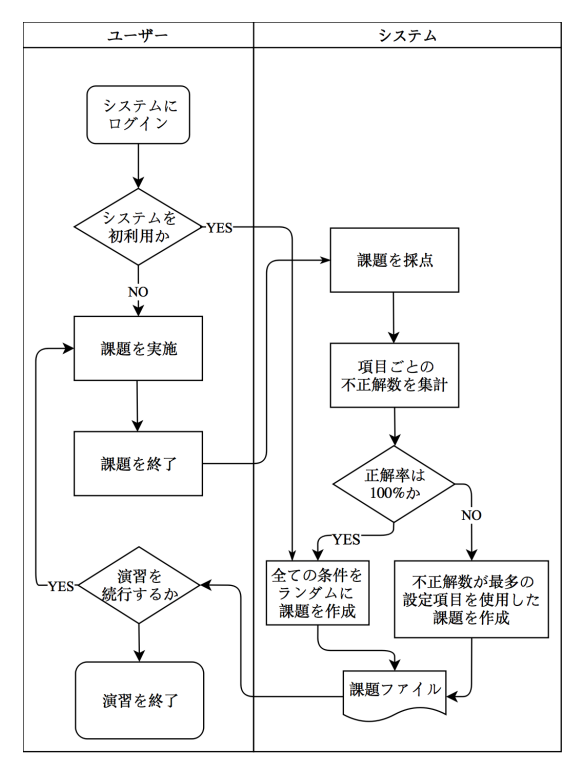

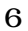

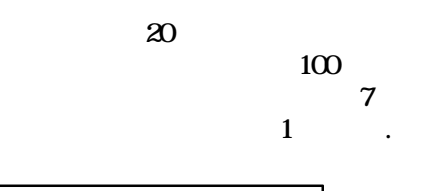

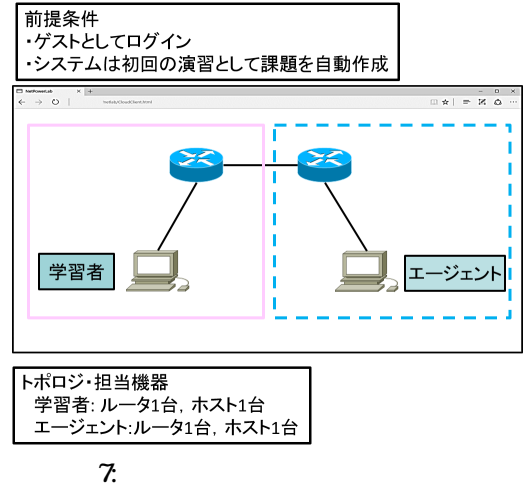

1

|      | 初期 |              | 静的ルー<br>ティング | RIP | OSPF | ACL |
|------|----|--------------|--------------|-----|------|-----|
|      | 設定 | インター<br>フェース |              |     |      |     |
| 10回  |    |              |              |     |      |     |
| 20回  |    |              |              | ь   |      |     |
| 50回  |    |              |              | 14  |      |     |
| 100回 | 22 |              |              |     | 10   | 13  |

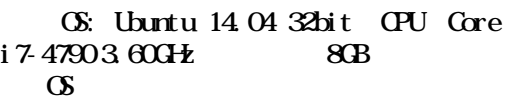

CPU

# User Mode Linux(UML) UML 1

: 450KB : 1MB 1 72KB 1 2 2 CPU

> CPU CPU

> UML CPU

10 20 3,4

1 1

3

XML

1

## UML

### Docker

2:

1

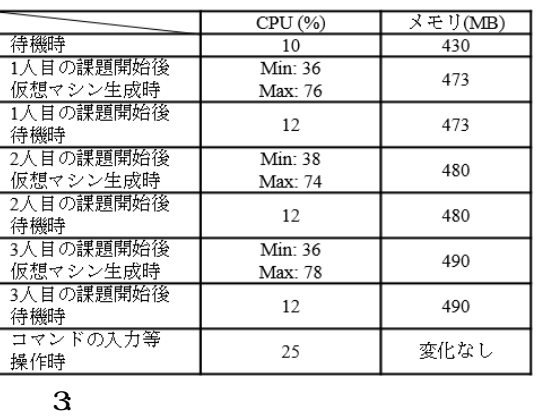

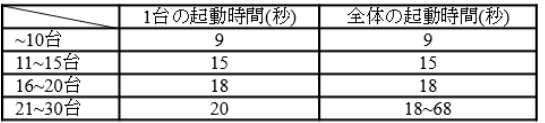

Nobukazu Iguchi, Virtual IP Network Practice System with Software Agent, Advances in Intelligent Systems and Computing, , Volume 611, 2017 711-720, DOI: 10.1007/978-3-319-61566 -0

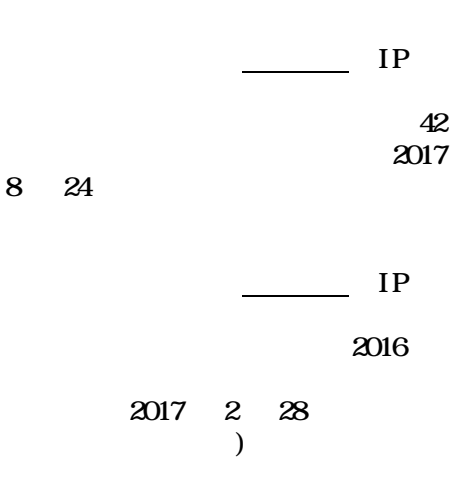

9

2016 12 2

Takaya Kasuno, Kazuhiko Masuga, Yoshiaki Taniguchi, Nobukazu Iguchi A Study on Pseudo Cooperatice Practice in a  $0$  oud-based Hands-on IP Network Practice System 2016 IEEE 5<sup>h</sup> Global Conference on Consumer Electronics, 2016 10 13

(1)

IGUH, Nobukazu